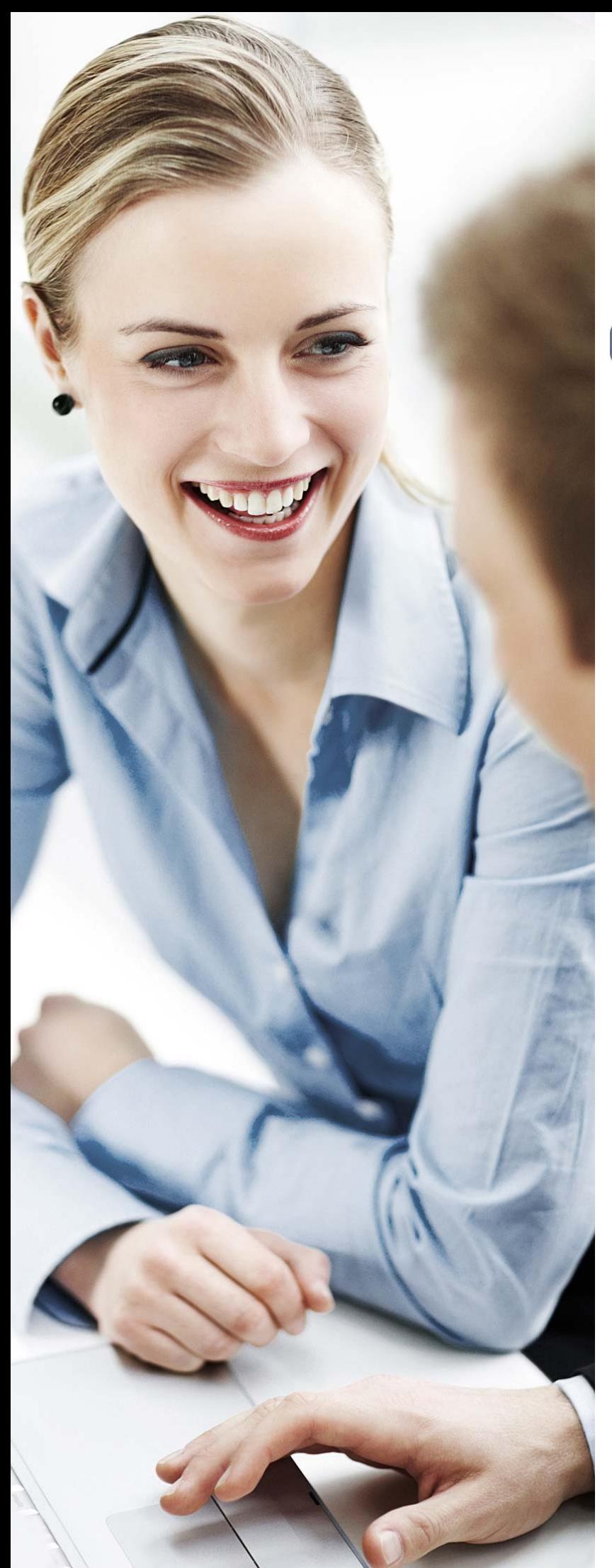

## CONGKTIV

Rundungsdifferenzen bei der Umsatzsteuerberechnung in ConAktiv®

## **Rundungsdifferenzen bei der Umsatzsteuerberechnung**

Immer wieder wird die Frage gestellt, warum es in ConAktiv® bei der Berechnung der Umsatzsteuer zu Differenzen kommt, wenn Sie den von ConAktiv® berechneten Bruttobetrag eines Belegs dem Betrag gegenüberstellen, den Sie per Hand aufgrund der Gesamtnettosumme berechnet haben.

Hierbei handelt es sich **nicht** um einen Rechenfehler von ConAktiv®, sondern es ist die Folge von unvermeidlichen Rundungsdifferenzen.

ConAktiv® berechnet, wie auch andere vergleichbare Programme am Markt, die Umsatzsteuer zeilenweise. So ist es erst möglich, dass in einem Beleg mehrere Umsatzsteuerschlüssel verwendet werden können, der Umsatzsteuerbetrag zeilenweise ausgegeben oder ein Beleg bei der Verbuchung gesplittet, also jede einzelne Position auf ein anderes Konto verbucht werden kann.

Bei der zeilenweisen Berechnung der Umsatzsteuer in ConAktiv® wird, wie in allen Buchungssystemen üblich, nach dem **kaufmännischen Rundungsverfahren** vorgegangen. Ein Geldbetrag wird also abhängig von der dritten Nachkommastelle auf- oder abgerundet.

Folgendes einfaches Beispiel soll die Rundungsthematik verdeutlichen:

Eine Rechnung enthält drei Rechnungspositionen, jeweils mit einem Nettobetrag von EUR 0,99. Bei der Berechnung des Bruttobetrags, einmal zeilenweise und einmal aufgrund des Gesamtnettobetrags, entsteht eine Differenz von EUR 0,01.

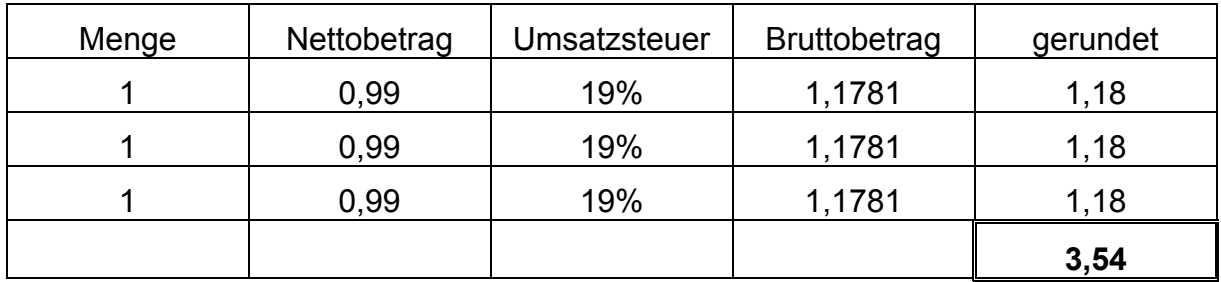

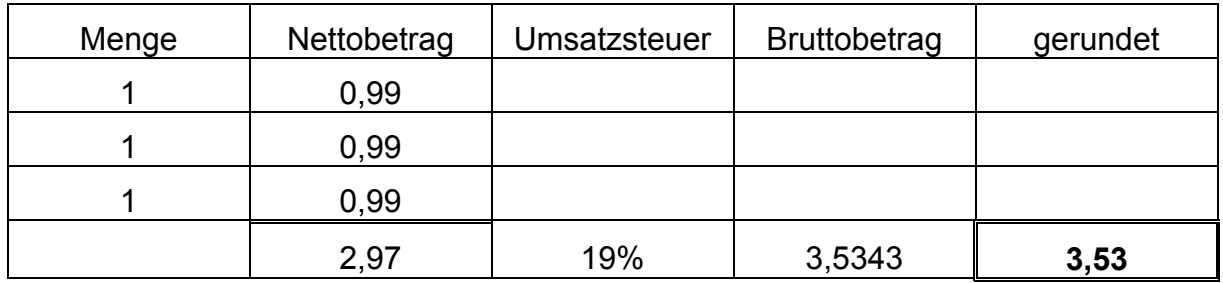

Um Ihnen die genannten Funktionalitäten in ConAktiv® bieten zu können und gleichzeitig konform mit den allgemein anerkannten und vorausgesetzten Rundungsverfahren zu sein, ist es mathematisch unmöglich, die beschriebenen Differenzen auszuschließen.